## Google Drive

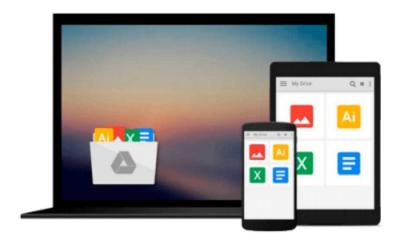

# **Office 2010 All-in-One For Dummies**

Peter Weverka

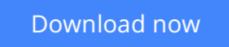

Click here if your download doesn"t start automatically

### **Office 2010 All-in-One For Dummies**

Peter Weverka

#### **Office 2010 All-in-One For Dummies** Peter Weverka **The leading book on Microsoft Office, now fully updated for Office 2010**

Microsoft Office, the world's leading productivity suite, has been updated with new tools. Veteran Office users as well as newcomers will need the comprehensive information in this bestselling All-in-One guide.

With a self-contained minibook devoted to each Office application plus minibooks on how Office works together and how you can expand its usefulness, *Office 2010 All-in-One For Dummies* gets you up to speed and answers the questions you'll have down the road.

- Microsoft Office is the office productivity suite used around the globe; nearly every business worker encounters it daily
- The 2010 revision will affect all applications in the suite
- Eight minibooks cover Word, Excel, PowerPoint, Outlook, Access, Publisher, common Office tools, and ways to expand Office productivity
- Also covers the new online versions of Word, Excel, and PowerPoint as well as changes to the interface and new tools and techniques

*Office 2010 All-in-One For Dummies* makes it easy to learn to use Office and gets you up and running on all the changes and enhancements in Office 2010.

**Download** Office 2010 All-in-One For Dummies ...pdf

**Read Online** Office 2010 All-in-One For Dummies ...pdf

#### From reader reviews:

#### Anna Yates:

Now a day people who Living in the era where everything reachable by interact with the internet and the resources included can be true or not need people to be aware of each facts they get. How people have to be smart in having any information nowadays? Of course the answer then is reading a book. Reading a book can help persons out of this uncertainty Information mainly this Office 2010 All-in-One For Dummies book because this book offers you rich data and knowledge. Of course the knowledge in this book hundred percent guarantees there is no doubt in it you probably know this.

#### Sarah Winship:

The reason? Because this Office 2010 All-in-One For Dummies is an unordinary book that the inside of the book waiting for you to snap this but latter it will surprise you with the secret that inside. Reading this book adjacent to it was fantastic author who also write the book in such amazing way makes the content on the inside easier to understand, entertaining method but still convey the meaning fully. So , it is good for you for not hesitating having this anymore or you going to regret it. This unique book will give you a lot of advantages than the other book include such as help improving your talent and your critical thinking method. So , still want to delay having that book? If I were being you I will go to the publication store hurriedly.

#### Virginia McNally:

Your reading 6th sense will not betray an individual, why because this Office 2010 All-in-One For Dummies e-book written by well-known writer whose to say well how to make book that may be understand by anyone who all read the book. Written with good manner for you, leaking every ideas and creating skill only for eliminate your own hunger then you still doubt Office 2010 All-in-One For Dummies as good book not merely by the cover but also through the content. This is one e-book that can break don't evaluate book by its deal with, so do you still needing yet another sixth sense to pick that!? Oh come on your studying sixth sense already alerted you so why you have to listening to yet another sixth sense.

#### **Michael Palmateer:**

As we know that book is significant thing to add our expertise for everything. By a reserve we can know everything we would like. A book is a list of written, printed, illustrated or maybe blank sheet. Every year had been exactly added. This e-book Office 2010 All-in-One For Dummies was filled in relation to science. Spend your free time to add your knowledge about your science competence. Some people has various feel when they reading a new book. If you know how big benefit from a book, you can feel enjoy to read a e-book. In the modern era like now, many ways to get book that you wanted.

Download and Read Online Office 2010 All-in-One For Dummies Peter Weverka #ND2MFPLHYTA

# **Read Office 2010 All-in-One For Dummies by Peter Weverka for online ebook**

Office 2010 All-in-One For Dummies by Peter Weverka Free PDF d0wnl0ad, audio books, books to read, good books to read, cheap books, good books, online books, books online, book reviews epub, read books online, books to read online, online library, greatbooks to read, PDF best books to read, top books to read Office 2010 All-in-One For Dummies by Peter Weverka books to read online.

#### Online Office 2010 All-in-One For Dummies by Peter Weverka ebook PDF download

#### Office 2010 All-in-One For Dummies by Peter Weverka Doc

Office 2010 All-in-One For Dummies by Peter Weverka Mobipocket

Office 2010 All-in-One For Dummies by Peter Weverka EPub